## **xDesktop - Evolution #24750**

## **Définir une périodicité sur certains jours pour un post-it**

31/08/2018 15:27 - Nicolas Penot

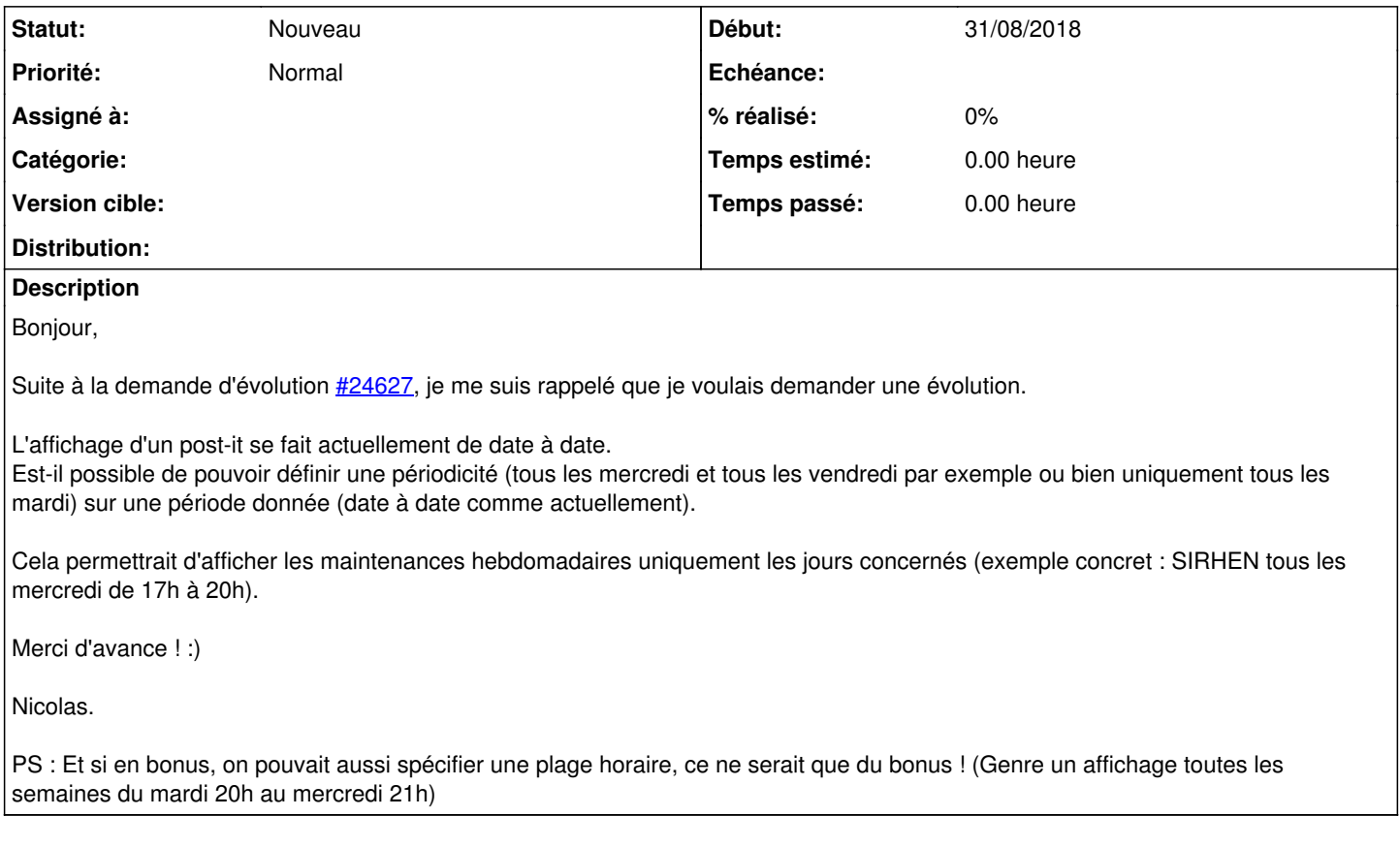

## **Historique**

## **#1 - 29/04/2019 14:18 - Arnaud FORNEROT**

*- Tracker changé de Demande à Evolution*